**Photoshop CC 2020**

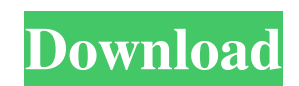

# **Photoshop Free Download No Credit Card Crack Torrent (Activation Code) Free Download PC/Windows**

\* \*\*Easy mode\*\*. This mode makes it easier to edit or manipulate images. You can open an image in Easy mode by choosing Image⇒Mode⇒Easy. Easy mode opens with the most basic set of tools. These are covered in detail later in this book. You can also open an image in Easy mode by choosing Image⇒Mode. You can then choose Easy from the Format pop-up menu. \* \*\*Standard mode\*\*. This mode lets you edit or manipulate the image. You can open an image in Standard mode by choosing Image⇒Mode⇒Standard. The Standard mode page opens with the most basic set of tools you need to create and edit your images. You can see these tools on the left in Figure 5-10. I explain these tools in detail in Chapter 7 and cover the most important buttons and tools in the following sections. After a few minutes of using Photoshop, you'll come to appreciate the Standard mode more and more because it's the mode you use most often. You won't miss the tools you learn about in this mode later in the book. Figure 5-10: Standard mode gives you the basic tools you need to create and edit an image. When you're in Photoshop, you can quickly switch from Standard to Expert mode by pressing Ctrl+/ (Windows) or Cmd+/ (Mac). \* \*\*Expert mode\*\*. This mode enables the most advanced features, such as layer masks, which are covered in Chapter 13. You can open an image in Expert mode by choosing Image⇒Mode⇒Expert. The Expert mode page opens with a much larger workspace, as shown in Figure 5-11. This is a much more efficient workspace for manipulating an image. You can see the options and toolbars and also the image preview area here. You can see the image toolbox that normally is hidden in the bottom-right corner of the window on the left in Figure 5-11. I explain these options and tools in detail in Chapter 8. You switch back and forth between Standard and Expert mode by pressing Ctrl+/ (Windows) or Cmd+/ (Mac). \* \*\*Support page\*\*. You can access the Support page at any time by choosing Window⇒Support. The Support page displays all the book's printed and online tutorials for Photoshop.

#### **Photoshop Free Download No Credit Card Crack**

P.S. If you're looking for basic graphic design tools (the kind of stuff you can find in WPS, Gimp, Affinity Photo etc), check out these articles. Update 2020: Adobe Photoshop Elements 2020 is released now. Bonus: Highly customizable minimalist Photoshop Another version of Photoshop, Adobe Photoshop MX is a 'light' version of Photoshop. It's much easier to use than Adobe Photoshop. It lacks certain features found in Photoshop that are found in Photoshop Elements but you can easily find them. Update: The last version of Photoshop MX was called MX 2020. And now the last version of MX is called Photoshop 2019. The new tools have improved significantly. Photoshop CS6 For a decade, Adobe has been the only option for photographers looking to edit and save their work on a disk or online. Adobe Photoshop is a professional tool for creating images. From photographers, graphic designers, web designers, and even someone just looking to share their work on social media. With Photoshop, you can use artistic tools to design photos, add various effects and layers to images, you can even edit videos. Versions: There's a 'Classic' version, a 'Custom' version, and a 'Creative Cloud' version. All versions work the same way and all have similar features but the 'Classic' version is the one that will work best for most people. Adobe also had another version called Photoshop Elements that makes editing images easier for amateur photographers. It's a free and simple alternative to the professional Photoshop. Adobe Photoshop and Adobe Photoshop Elements were released in the year 2000 and had a strong influence on the design industry for the following decade. Still, the best design elements are the ones you find in Apple's iPhoto and Adobe's Photoshop. The two aren't exactly competitors but they are often viewed as such. Both focus on editing photos on the computer. Each has its own purpose and history. Photo editing is the real reason we use computers and Adobe is the best at it. Not necessarily because it offers the best tools or the most advanced options. But because it makes it relatively easy for anyone to create a professional image. Some of the features include: Advanced Camera Raw (RAW) support, one of the best RAW editors on the market. ( 05a79cecff

## **Photoshop Free Download No Credit Card Registration Code Free Download**

The Liquify tool allows you to stretch, distort, or transform an image, and then move it back in place. Photoshop also has some time-saving tools, such as the Scale tool and Pathfinder, which helps the artist make selections, blend and transform. A selection tool is most commonly used to make a copy of an area or parts of an image. These selections are used to create a work area for compositing or retouching. The Healing Brush tool, shown here, can be used to find edges in an image that are naturally blurred due to a natural phenomena, such as dust, tears or other uneven lighting. The Brush tool allows you to paint with new colors or change the characteristics of existing colors. The Type tool allows you to use a number of standard fonts in the Photoshop font library to write words or phrases. The Trace tool works as a simple path or outline tool that will trace an object or shape over a section of an image. There are a number of tools available for photographers to help them get the shot that they want. In this tutorial, we will walk you through some of the most useful aspects of Photoshop. 1. Brushes A brush is a point-sized drawing tool that can be used to manipulate images. The Brush tool is located in the Brush panel of the Tools panel. If you have a Mac, the Brush tool is located in the Brushes palette, while on Windows, it's in the Tools palette. This tool has several functions: Change the size of the brush. Change the brush style. Change the hardness and opacity of the brush, and apply opacity. Change the colors, size, and shape of the brush. The number of dashes per pixel, also known as size, affects the diameter of the brush. The ratio between the diameter of the dashes and the diameter of the brush determines the size of the brush. A normal brush is half-inch (0.3cm). A larger brush size is usually for painting more detailed results. Brush Size: The brush size, or diameter, helps in retouching out flaws. A larger size brush will cover smaller flaws in a much better way. Brush Style: A brush style defines the appearance of a brush, which includes the shape, color, and size. In the Brush Panel, you can choose between nine different brush styles. Anti-aliasing:

### **What's New in the?**

1. Technical Field The present disclosure relates generally to surgical instruments and, more specifically, to a surgical instrument and method of use for fastening a suture in tissue. 2. Background of Related Art Many different types of surgical instruments used to treat tissue are generally known, including for example, electrosurgical forceps, hemostats, bipolar cauterizers, and coagulators. An electrosurgical forceps is a common instrument used in open and endoscopic surgical procedures to coagulate, cauterize and/or seal tissue. Typically, a conventional forceps is in the form of a pair of scissors-like jaws that clamp down on tissue. Various types of scissoring action, e.g., adding or removing energy to the tissue, are known. Typically, in addition to cutting and cauterizing tissue, a forceps can also apply coagulation, in order to effectively seal tissue. Usually, the pair of scissors-like jaws of a conventional forceps have one of the jaws forming one of the cutting surfaces, and the other jaw forming a counter-surfacing surface to the one cutting surface. Recently, powered surgical instruments for sealing tissue have become available. For example, powered hemostats typically include a motor configured to move a pair of seal plates against one or more electrodes to effect hemostasis, i.e., to cause blood to coagulate. An example of such a powered surgical instrument is the ENDOPATH™ laser hemostasis system available from Ethicon Endo-Surgery, Inc., of Cincinnati, Ohio. Some conventional surgical instruments include clamping jaw or hinge features that permit the jaws or shearing members of the surgical instrument to be opened and closed for working tissue. Other conventional surgical instruments, known as clamping, shearing, and combination instruments, often include jaws that may be independently moved by a drive assembly. Furthermore, a suture is generally a filament made of surgical material (e.g., a silk, cotton, or nylon), used to tie or secure body tissue or organs together. One or more surgical needles may be attached to one end of the suture while a suture needle holder or tag is attached to the other end of the suture. In many surgical procedures, e.g., hernia repair, a surgical instrument is used to stitch or secure the tissue, such as the hernia patch, to the tissue using the suture. Some surgical instruments used to stitch tissue include a pair of jaws

# **System Requirements For Photoshop Free Download No Credit Card:**

For Windows Users (Vista or Windows 7 only) At least.NET 4.5 At least 2 GB RAM Mac OSX v10.6 or higher (Mac OSX 10.7 Lion or higher) For Linux Users (Ubuntu 12.04 or higher) At least 3 GB RAM 1 GB free hard disk space 1 GB free swap memory At least 500 MB RAM for Gimp 2.8.0 or higher Note: Empigeon.net is a small volunteer project.

Related links:

[https://infinite-tor-15585.herokuapp.com/download\\_photoshop\\_cs\\_7\\_full.pdf](https://infinite-tor-15585.herokuapp.com/download_photoshop_cs_7_full.pdf) [https://dabsisguvenlik.com/wp](https://dabsisguvenlik.com/wp-content/uploads/2022/07/Download_Photoshop_Cc_Crack_Version_2020231_Full_Version_With__.pdf)[content/uploads/2022/07/Download\\_Photoshop\\_Cc\\_Crack\\_Version\\_2020231\\_Full\\_Version\\_With\\_\\_.pdf](https://dabsisguvenlik.com/wp-content/uploads/2022/07/Download_Photoshop_Cc_Crack_Version_2020231_Full_Version_With__.pdf) <https://versiis.com/32329/90-wedding-free-photoshop-brushes-psd/> <https://thedailywhatsup.com/nikscreen-free-nik-software/> [https://dialdealpk.com/wp-content/uploads/2022/07/adobe\\_photoshop\\_cc\\_2021\\_free\\_download\\_lifetime.pdf](https://dialdealpk.com/wp-content/uploads/2022/07/adobe_photoshop_cc_2021_free_download_lifetime.pdf) <https://freecertification.org/photoshop-graphic-elements-background-png/> <https://tiftyboard.com/adobe-photoshop-elements-2019-full-version-download/> <http://montehogar.com/?p=25374> <https://versiis.com/32330/how-to-get-photoshop-for-free/> <https://coleccionohistorias.com/2022/07/01/photoshop-free-cs6-download/> <https://enigmatic-bayou-76886.herokuapp.com/meljai.pdf> [https://smartpolisforums.com/wp](https://smartpolisforums.com/wp-content/uploads/2022/07/free_download_software_adobe_photoshop_cs3_for_windows_7.pdf)[content/uploads/2022/07/free\\_download\\_software\\_adobe\\_photoshop\\_cs3\\_for\\_windows\\_7.pdf](https://smartpolisforums.com/wp-content/uploads/2022/07/free_download_software_adobe_photoshop_cs3_for_windows_7.pdf) <https://fantasyartcomics.com/2022/07/01/photoshop-7-0-full-version-crack-for-mac/> <https://mibiskolearaha.wixsite.com/elcarcosis/post/tips-for-using-lightroom-presets> <https://bestpornweb.site/wp-content/uploads/2022/07/hengeer.pdf> <https://geo.sustainablecs.org/blog/index.php?entryid=2280> <https://tuscomprascondescuento.com/2022/07/01/download-zbrushes-front/> [https://lll.dlxyjf.com/upload/files/2022/07/XsjdJNLSNdDGXsCSlppb\\_01\\_fb3f4af13b4968e43d101a35cb98e51b\\_file.pdf](https://lll.dlxyjf.com/upload/files/2022/07/XsjdJNLSNdDGXsCSlppb_01_fb3f4af13b4968e43d101a35cb98e51b_file.pdf) [https://foncab.org/wp-content/uploads/2022/07/adobe\\_photoshop\\_cs5\\_app\\_free\\_download.pdf](https://foncab.org/wp-content/uploads/2022/07/adobe_photoshop_cs5_app_free_download.pdf)

<https://laissezfairevid.com/14-expert-photoshop-pattern-design-tutorials-with-patternmakeraction-by-graphicmidnight/>